# **caça niquel baixar**

- 1. caça niquel baixar
- 2. caça niquel baixar :mesa de roleta cassino
- 3. caça niquel baixar :1xbet 94fbr

## **caça niquel baixar**

#### Resumo:

**caça niquel baixar : Depois de cada depósito, uma chuva de bônus em mka.arq.br! Aproveite as vantagens de recarregar sua conta!**  contente:

Apesar disso, o Jogo é considerado um Espírito Amald extraordinariamente poderoso. sendo capaz de combustar remotamente inimigos através do uso da caça niquel baixar técnica inata! Em { caça niquel baixar última análise e no entanto: Jogos nunca viu seu sonho se tornar realidade; pois ele foi derrotado E morto poro Rei das Maldições o Sukuna.

## **caça niquel baixar**

Às vezes, problemas com o Google Search podem ser resolvidos limpando o cache e os cookies do navegador. Com o passar do tempo, esses arquivos podem se acumular e causar conflitos, levando a problemas de pesquisa. Al limpar o ca Che e os Cookies, você pode remover quaisquer dados obsoletos ou corrompidos, permitindo que o navegador funcione corretamente.

Mas o assunto de hoje é como baixar o aplicativo no Google. Se você está procurando instalar um aplicativo específico no seu dispositivo, aqui estão as etapas para fazê-lo:

- 1. Abra o Google Play Store no seu dispositivo móvel.
- 2. Toque no ícone de lupa no canto superior direito para pesquisar o aplicativo desejado.
- 3. Insira o nome do aplicativo na barra de pesquisa e pressione Enter.
- 4. Escolha o aplicativo desejado na lista de resultados.
- 5. Toque no botão "Instalar" para começar a instalação.
- 6. Espere que o aplicativo seja baixado e instalado no dispositivo.
- 7. Toque no botão "Abrir" para iniciar o aplicativo.

Agora que o aplicativo está instalado, você pode usá-lo para pesquisar no Google ou fazer qualquer outra coisa que ele ofereça. Em alguns casos, você vai ser solicitado a criar uma conta ou fazer login antes de poder usar o aplicativo.

A limpeza regular do cache e dos cookies também é importante para garantir que seu navegador continue funcionando sem problemas. Aqui estão as etapas para limpar o cachee os cookie a no Chrome:

- 1. Toque no menu do navegador (três pontos no canto superior direito).
- 2. Toque em caça niquel baixar "Configurações".
- 3. Rolar até o final e tocar em caça niquel baixar "Privacidade e segurança".
- 4. Toque em caça niquel baixar "Limpar dados do navegador".
- 5. Selecione " Cookies e dados do site" e "Imagens e arquivos armazenados em caça niquel baixar cache".
- 6. Toque em caça niquel baixar "Limpar dados".

Isso fará com que o navegador remova quaisquer dados armazenados, permitindo que ele funcione mais rápido e mais eficiente.

Em alguns casos, o limpar o cache e os cookies pode resolver problemas com o Google Search. Se você ainda estiver enfrentando problemas, poderá ser necessário entrar em caça niquel baixar contato com o suporte do Google para obter assistência adicional.

**OBSERVAÇÃO:**Começando em caça niquel baixar 1o de janeiro de 2024, o preço estabelecido para serviços nas principais cidades brasileiras (Rio de Janeiro, São Paulo e Brasília) terá uma tarifa mínima de R\$ 25 por serviço.

# **caça niquel baixar :mesa de roleta cassino**

# **caça niquel baixar**

O **365bet** é uma casa de apostas esportivas popular em caça niquel baixar todo o mundo. Agora, você pode experimentar a diversão do mundo dos jogos onde e quando quiser, usando o aplicativo **365bet** em caça niquel baixar seu dispositivo móvel.

## **caça niquel baixar**

Com o aplicativo **365bet**, você pode:

- Realizar apostas em caça niquel baixar eventos esportivos ao vivo e pré-jogo;
- Experimentar uma variedade de jogos de cassino em caça niquel baixar qualquer lugar;
- Acompanhar partidas e ver resultados em caça niquel baixar tempo real;
- Realizar depósitos e retiradas de forma rápida e segura;
- Aproveitar promoções e ofertas exclusivas.

## **Como baixar o aplicativo 365bet para Android?**

Siga estas etapas para baixar e instalar o aplicativo **365bet** no seu dispositivo Android:

- 1. Abra o navegador do seu celular e acesse o site {nn};
- 2. Desça até a seção com o título "**Ver todos os apps da bet365**";
- 3. Selecione o botão "**Baixar**" ao lado do ícone do aplicativo **365bet** para Android;
- Permita a instalação do aplicativo de uma fonte desconhecida nas configurações do seu 4. dispositivo;
- 5. Depois de concluído o download, abra o aplicativo e realize o seu primeiro depósito.

### **Características do aplicativo 365bet**

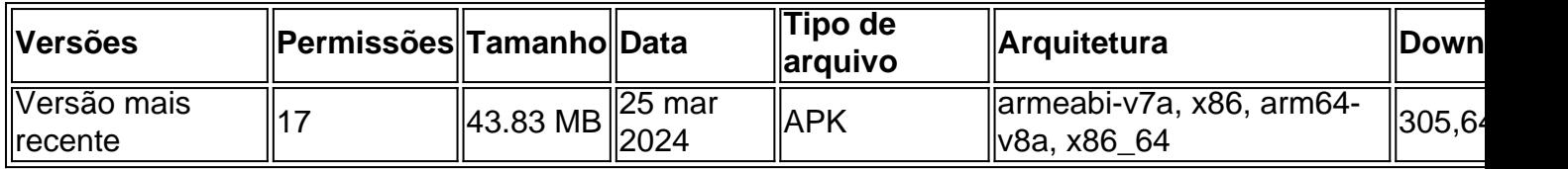

### **Conclusão**

Baixar e instalar o aplicativo **365bet** em caça niquel baixar um dispositivo Android é simples. Siga nossas instruções detalhadas passo a passo e aproveite a emoção e a conveniência de ter este aplicativo de apostas em caça niquel baixar seu celular.

### **Perguntas frequentes**

#### **É possível baixar o bet365 app em caça niquel baixar dispositivos iOS?**

Sim, você pode baixar e instalar o aplicativo **365bet** em caça niquel baixar dispositivos iOS através da App Store.

#### **O aplicativo 365bet é seguro?**

Sim, desde que você o baixe do site {nn}, o aplicativo é oficial da casa de apostas **365bet** e seguro para seu uso.

Esteja sempre de olho no conteúdo que seu filho tem acesso na internet.Este é um site que visa entretenimento através de jogos grátis, não somos responsáveis pelo desenvolvimento dos jogos acima, absolutamente nenhum jogo deste site funciona com aposta real além de não incentivarmos a prática na vida real de qualquer jogo, por fim não somos a favor da violência contra seres humanos ou animais.baixar jogo grátis jogos online grátis jogo pokemon god of war jogo jogo de minecraft para baixar jogos em caça niquel baixar português ben 10 jogos do minecraft baixar jogo do batman tomb raider jogo jogos de pescaria jogos para celular motorola jogos para baixar jogos da barbie jogo do pou homem de ferro jogo abaixar jogos de ação jogo de paciencia spider jogos zumbi jogos de tiro jogo de gta jogo minecraft jogo de carro jogo da barbie jogo online jogos de futebol jogo de futebol online jogar jogos de carro jogo de tiro jogo de sinuca todos os para android jogos friv jogos do pou jogo de moto homem aranha assistir jogo do barcelona ao vivo jogo do flamengo online jogo god of war jogar tarô online do minecraft jogos minecraft jogos de jogos de meninas jogos de corrida baixar para celular samsung abaixar jogo meu malvado favorito da nickelodeon jogos do homem aranha jogos de tudo jogos de carros grátis jogo de batman grátis baixar do super mário jogo de minecraft grátis online jogo de minecraft grátis paciência velhos amigos grátis baixar no celular jogo de búzios grátis jogo do lego marvel grátis os melhores do mundo jogos do hot wheels grátis jogo do homem aranha grátis os melhores jogos do mundo grátis baixar para android jogos para tablet grátis da barbie jogos de tartaruga ninja grátis jogos de sapo jogos de moto jogos de luta jogos de gta jogos da frozen jogos para celular lg jogo do zumbi jogo do tubarão jogo dos smurfs jogo do pou infinito jogo do bob esponja claro assistir jogo do palmeiras grátisjogo de halloween grátis os melhores jogo do power rangers grátis jogos infantis grátis jogos de bolinha.

## **caça niquel baixar :1xbet 94fbr**

O ministro das Finanças de Israel, Bezalel Smotrich s da extrema direita israelense descreveu caça niquel baixar termos explícitoes seu esforço ativo para anexar a Cisjordânia à Palestina dias depois que o Guardian revelou como os políticos pró-assentamento e seus aliados haviam silenciosamente adquirido novos poderes legais significativos.

Falando caça niquel baixar uma reunião de seu partido sionismo religioso, Smotrich disse aos colegas que ele estava "estabelecendo fatos no terreno para fazer da Judéia e Samaria [um termo israelense na Cisjordânia ocupada] parte integrante do Estado. Israel".

"Vamos estabelecer soberania... primeiro no terreno e depois através da legislação. Eu pretendo legalizar os jovens assentamentos [postos avançados ilegais]", disse Smotrich caça niquel baixar comentários relatados pelo Haaretz."Minha missão de vida é impedir o estabelecimento do Estado palestino".

A anexação e a aquisição de território por conquista militar é proibida como um dos princípios fundadores do direito internacional, incluindo o estatuto da ONU.

Os comentários de Smotrich ecoaram os observações gravadas que ele fez caça niquel baixar uma reunião dos apoiadores na Cisjordânia, divulgada pela primeira vez pelo New York Times. Ele parecia se referir às mudanças administrativas como "mega-dramáticas".Ele foi citado dizendo: "Tais alterações mudam o DNA do sistema".

Falando sobre a aquisição de novos poderes legais, ele disse que "[nós] criamos um sistema civil separado", acrescentando ainda mais para evitar críticas internacionais ao governo ter mantido o ministério da Defesa envolvido no processo.

"Será mais fácil engolir no contexto internacional e legal", disse ele.

Além de servir como ministro das Finanças, Smotrich atua também no Ministério da Defesa israelense e é responsável pela Administração Civil que supervisiona a ocupação israelita na Cisjordânia.

Como o Guardian revelou na semana passada, os militares israelenses recentemente silenciosamente entregaram poderes legais significativos no ocupado Cisjordânia para funcionários públicos pró-colocação que trabalham com Smotrich.

Uma ordem publicada pelas Forças de Defesa Israelitas caça niquel baixar seu site no dia 29 maio transferido a responsabilidade por dezenas dos estatutos da Administração Civil das forças armadas para funcionários liderados pelo Smotrich do Ministério.

Smotrich e seus aliados há muito tempo vêem o controle da Administração Civil, ou partes significativas dela como um meio de estender a soberania israelense na Cisjordânia. Seu objetivo final é controlar diretamente pelo governo central (governo)e por seu ministérios A transferência reduz as chances dos controles legais sobre expansão do assentamento/desenvolvimento Políticos israelenses há muito tempo procuram encontrar maneiras de aproveitar

permanentemente, ou anexar a Cisjordânia ocupada que capturou caça niquel baixar 1967 e onde milhões dos palestinos vivem.

Falando após a transferência de poderes foi divulgado, Michael Sfard um advogado israelense dos direitos humanos disse: "A linha inferior é que [para] qualquer pessoa quem pensou na questão da anexação era nebuloso.

É o golpe mais recente para Smotrich, que se tornou ministro das Finanças e um Ministro no Ministério da Defesa após acordo de coalizão entre seu partido político na extrema-direita com a Likud do primeiro ministra Benjamin Netanyahu.

A Administração Civil é a principal responsável pelo planejamento e construção na área C da Cisjordânia – 60% dos territórios palestinos ocupados sob controle administrativo israelense completo -, bem como pela aplicação contra construções não autorizadas por colonos israelenses ou pelos Palestinos.

A transferência de leis, que foi amplamente ignorada caça niquel baixar Israel segue uma campanha anos por políticos pró-assentamento para acumular muitos dos poderes legais anteriormente exercidos pela cadeia militar.

As leis cobrem tudo, desde a construção de regulamentos para administração da agricultura.Agricultura e silviculti-la caça niquel baixar parques ou locais balneares Os advogados há muito alertam que transferílos do controle militar ao político correria o risco por colocar Israel no conflito com suas obrigações sob as normas internacionais

Depois de entrar no governo, Smotrich rapidamente se moveu para aprovar milhares e centenas novas casas caça niquel baixar assentamentos; legalizar postos avançados selvagens não autorizados anteriormente.

Autoridades dos EUA discutiram caça niquel baixar particular a possibilidade de impor sanções contra Smotrich por seu impacto desestabilizador na Cisjordânia, onde ele vive num acordo ilegal sob o direito internacional.

Netanyahu tornou-se mais dependente do apoio de Smotrich e outros elementos da extrema direita caça niquel baixar seu governo desde que o ex ministro Benny Gantz deixou Israel, após a estratégia na guerra contra Gaza.

Author: mka.arq.br Subject: caça niquel baixar Keywords: caça niquel baixar Update: 2024/8/10 16:25:06